# **Reconhecimento de face utilizando banco de imagens monocromáticas e coloridas através dos métodos da análise do componente principal (PCA) e da Rede Neural Artificial (RNA)**

## **[Recognition to face using the monochromatic archive or the color archive by the methods of principal components analysis (PCA) and the Artificial Neural Network (ANN)]**

## **Benedito Alencar de Arruda<sup>1</sup> ; Gilberto Arantes Carrijo<sup>2</sup>**

## <sup>1</sup>Universidade Federal de Mato Grosso, Cuiabá/MT alencar@ufmt.br

### <sup>2</sup>Universidade Federal de Uberlândia, Uberlândia/MG gilberto@ufu.br

*Abstract. This research aims at implementing a system of face identification using the algorithm of Principal Components Analysis and the algorithm of the Artificial Neural Networks, comparing the performance between the two methods.* 

*Keywords: face recognition; artificial neural network; principal component analysis.* 

*Resumo. Este trabalho objetiva implementar um sistema de reconhecimento de face usando o algoritmo da Analise do Componente Principal (PCA) e o algoritmo da Rede Neural Artificial (RNA), comparando a performance entre os dois métodos na utilização de banco de imagens monocromáticas e coloridas* 

*Palavras-chave: reconhecimento de face; rede neural artificial; análise do componente principal.* 

## **1. Introdução**

 O aumento vertiginoso do processo produtivo e de serviços com o respectivo aumento de pessoas envolvidas obriga as instituições e/ou empresas a darem atenção especial ao controle de pessoas que adentram em seus espaços. Com o controle feito por seres humanos tornando-se cada vez mais inviável, entra em cena a biometria que é usada para a identificação de pessoas através das características únicas de cada indivíduo, que neste trabalho foi pela a face.

#### **2. Método da PCA [1]**

#### **2.1. Quanto ao Treinamento**

 Na fase de treinamento opera-se com arquivo composto de vetores de imagens de várias pessoas  $P$  (arquivo-treino), aqui chamadas de classes, sendo que cada classe pode ter várias diferentes imagens ou poses.

#### **2.2. Quanto ao Reconhecimento**

 Na fase de reconhecimento ou teste, a idéia é dar uma ou mais imagem de *j* pessoas para serem encontradas comparando suas características com aquelas do arquivo-treinamento.

#### **2.3. Cálculo pela PCA**

 Supondo a experiência com um arquivo-treino composto por *p* imagens. Cada imagem terá seu vetor  $P_i$ , *i*=1,2,..,*p* convertido por concatenação em vetor pixel simples  $V_i$  na forma de vetor linha sendo  $V_i \in R^k$  onde  $k = M \times N$ . Aplicando a PCA para o conjunto de imagem a ser treinada obtém-se a matriz A que contém  $p$  linhas, sendo cada linha formada pelo vetor  $V_i$ . A dimensão de *A* é *p* x *k*. Seguindo, calcula-se a matriz  $C_A$  através da covariância de *A*. Na sequência calculam-se os autovalores e seus autovetores da matriz  $C_A$ . Obtém-se *k* autovalor e  $k$  autovetor, ou seja, para cada autovalor tem-se o autovetor correspondente  $e_i$  com dimensão *k.* Depois se ordenam todos os autovetores com seus autovalores em ordem decrescente de autovalor. Os autovalores e autovetores além de ordenados devem estar também emparelhados de tal maneira que o *i* autovalor corresponde ao *i* autovetor. Selecionam-se os maiores *d* autovalores e autovetores emparelhados. Cria-se a matriz transformação *S* ao dispor em coluna os autovetores selecionados. O que se pretende é calcular os vetores características  $W_i$  sendo  $W_i \in R^d$  com  $d \lt k$ . Através da matriz *S* acha-se  $W_i$ 's de  $V_i$ . Este cálculo é feito pela equação:

$$
W_i = S^T V_i^T \tag{1}
$$

Onde:

 $S<sup>T</sup>$  - matrizes transpostas de <u>S</u>

 $V_i^T$  - matrizes transpostas de  $V_i$ 

 Cada coluna de *S* é um autovetor de comprimento *k*. Esta matriz é de comprimento igual a M x N, ou seja, é a resolução da imagem de entrada. Assim pode-se converter cada autovetor em imagem revertendo a operação de concatenação. Estes autovetores imagens convertidos são chamados de autofaces desde que evidentemente sejam resultados de processamento de faces humanas.

Assim que se obter  $W_i$ 's pode-se reconstruir a imagem da pessoa *i*. Ao usar todos os autovetores *k* em vez de *d* para formar *S*, a imagem reconstruída será . Entretanto neste caso pretende-se usar a resolução simplificada com *d* < < *k*. Quanto mais autovetores serem usados para na formação de *S* mais próximo da imagem original ficará a imagem reconstruída.

#### **3. Método da RNA**

#### **3.1. Quanto ao Treinamento**

 A Rede Neural Artificial (RNA) é um processador inspirado na inteligência humana que adquire conhecimento através de experiências. Pela RNA o conhecimento é adquirido pelo processo de aprendizagem e forças de conexão entre neurônios, conhecidas como pesos sinápticos, que armazenam o conhecimento [2].

 Na fase de treinamento possui dois passos distintos: um passo de propagação e outro passo de retro propagação para minimizar o erro entre a saída gerada pela rede e a saída desejada.

#### **3.2. Quanto ao Reconhecimento**

 Na fase de reconhecimento ou teste, dá-se uma ou mais imagem de *j* pessoas, para serem encontradas comparando suas características com aquelas das imagens contidas no arquivo-treinamento que foi na fase inicial construído com vetores de todas as imagens (poses) de todas as classes.

#### **3.3. Cálculo pela RNA**

 Pelo algoritmo da retro propagação é possível saber como ajustar os pesos sinápticos de modo a reduzir o valor da função custo [2]. Na propagação para frente, dado o sinal de entrada, calcula-se a saída da rede para a iteração *n*. A saída do neurônio *j* é dada pela equação apresentada a seguir:

$$
y_j(n) = \phi(v_j(n))
$$
 (2)

*Onde:* 

 $v_j(n)$  - campo local induzido (soma ponderada de todas as entradas sinápticas acrescida do bias) do neurônio *j* na iteração *n,* dado por:

$$
v_j(n) = \sum_{i=0}^{m} w_{ji}(n) \, . \, x_i(n) \tag{3}
$$

Onde:

*m -* o número total de entradas da rede.

 $w_{ii}(n)$  - o peso sináptico que conecta o neurônio *i* ao neurônio *j*.

 $v_i(n)$  -  $\circ$  sinal de entrada do neurônio j ou, equivalentemente, o sinal de saída do neurônio *i*.

 O sinal de saída é então comparado com a resposta desejada presente no conjunto de treinamento, de modo a se obter o sinal de erro para o j-ésimo neurônio de saída, de acordo com a equação abaixo:

$$
e_j(n) = d_j(n) - y_j(n) \tag{4}
$$

3

*Onde:* 

(*n*) – resposta desejada na saída.

 $y_j(n)$  – sinal na saída.

 Na etapa de propagação para trás (retro propagação), o erro é propagado para trás em direção às entradas da RNA, atualizando os seus parâmetros livres de acordo com uma regra de correção do erro, de modo que a saída da rede aproxime-se da saída desejada. A forma como os parâmetros livres da rede são atualizados é dada pela *regra delta* [2].

$$
\Delta w_{ji}(n) = \eta \cdot \delta_j(n) \cdot y_i(n) \tag{5}
$$

*Onde:* 

*n* - índice da iteração.

∆ - correção de peso aplicada na conexão entre o neurônio *i* e o neurônio j.

η - parâmetro taxa de aprendizagem.

δ (*n*) - gradiente local do neurônio j.

 $y_i(n)$  - sinal de entrada do j-ésimo neurônio ou o sinal de saída do i-ésimo neurônio.

 As equações utilizadas no cálculo do gradiente local podem ser encontradas com detalhes em Haykin [2]. Resumidamente tem-se: O gradiente local de um neurônio localizado na camada de saída é dado por:

$$
\delta_j(n) = e_j(n) \cdot \phi_j(v_j(n)) \tag{6}
$$

O gradiente local de um neurônio localizado na camada intermediária *j* é dado por*:* 

$$
\delta_j(n) = \phi_j(v_j(n)) \cdot \sum_k \delta_k(n) \times w_{kj}(n)
$$

Onde:

 *k -* índice do(s) neurônio(s) à direita do neurônio *j.*  $\phi_j(v_j(n))$  - derivada da função de ativação.

 A *Função Tangente Hiperbólica,* assume valores entre 1 e -1, para *a* e *b* constantes [3][4] e é representada por:

 $\phi(v) = a \tanh(b \times v)$  (8)

Onde:

 *a* - parâmetro de inclinação da curva, limite superior. *b*-parâmetro de inclinação da curva, limites inferior. *v -* valor da ativação.

#### **4. A Experiência do trabalho**

 Quanto ao hardware usou-se o notebook Dell, CPU com processador 1.40 .GHz, memória 504 MB; sistema operacional Microsoft Windows XP e linguagem de programa Matlab 7.0.1. Foram usados dois bancos de imagens. O arquivo Olivetti Research Laboratory da Universidade Britânica de Cambridge (ORL) [5] e o arquivo Face Recognition Data,

 $(7)$ 

#### REVISTA HISPECI & LEMA Revista Hispeci & Lema On Line — ano III – n.3 — nov. 2012 — ISSN 1980-2536 unifafibe.com.br/hispecielemaonline — Centro Universitário UNIFAFIBE — Bebedouro-SP

University of Essex, UK [6]. O primeiro contém fotos monocromáticas de 40 pessoas cada uma com 10 diferentes poses, num total de 400 fotos de dimensões 112 por 92 pixels no formato pgm. O segundo contém fotos coloridas de 20 pessoas cada uma com 20 poses diferentes, totalizando 400 fotos de dimensões 180 por 200 pixels no formato jpg. Em ambas as situações utilizaram-se um total de 400 imagens, sendo para a ORL 40 pessoas com 10 poses diferentes e para a UK 20 pessoas com 20 poses.

#### **5. Comparação entre a experiência utilizando a PCA e a RNA**

 A tabela e as figuras estão no anexo. A experiência mostrou que o reconhecimento pela PCA é mais lento porém com maior taxa de acerto, já pela RNA o processamento é mais veloz no entanto a taxa de erro é um pouco maior.

 Com relação ao arquivo monocromático a citada tabela apresenta os resultados comparando o de tempo de reconhecimento e a taxa de acerto entre a PCA e a RNA e a figura 1 mostra a curva de aprendizagem para a RNA.

 Com relação ao arquivo de imagens coloridas a tabela do anexo apresenta os resultados comparando o de tempo de reconhecimento e a taxa de acerto entre a PCA e a RNA e a figura 2 mostra a curva de aprendizagem para a RNA.

#### **6. Considerações Finais**

 Este trabalho mostrou uma das formas de se utilizar o método da PCA e da RNA. Basicamente tratou-se de reconhecer por dois métodos, uma dada imagem verificando se esta imagem estava contida em um arquivo dado. Neste caso trata-se dos arquivos de imagens de pessoas ORL preto e branco e o UK coloridas. O trabalho também mostrou que se pode facilmente incrementar os arquivos de dados e que embora havendo incremento de tempo de processamento, isto não torna inviável a sua aplicação, muito pelo contrário, se vislumbra um campo muito amplo para o exercício prático destes modelos. A ressalva a ser feita é com relação a PCA que aumenta muito o tempo de reconhecimento com o aumento do número de classes do arquivo. Portanto para o uso da PCA não se pode desejar respostas rápidas. Quanto a RNA, apesar de ligeira queda na taxa de acerto é um algoritmo muito rápido nas respostas. Assim, a cada um destes métodos pode-se ter um aplicação adequada às suas características. Tanto a PCA quanto a RNA são ferramentas robustas, compatível com o MATLAB, necessitando, para melhor uso, de uma configuração de hardware favorável quanto a memória e velocidade de processamento.

#### **7. Referências**

[1] Kim, Kyungnam. Face Recognition using Principal Components Analysis.

[2] Haykin, Simon. Redes Neurais - Princípios e Prática, Bookman, 2001

[3] LeCun, Y., 1993. Efficient Learning and second-order Methods, A Tutorial at NIPS 93,

Denver.

[4] LeCun, Y., 1989. "Generalization and network design strategies,

" Technical Report CRG-TR-89-4,Department of computer Science, University of

Toronto, Canada.

[5] Pagina eletrônica da Universidade Britânica de Cambridge. Disponível em julho de 2010.

[6] Pagina eletrônica da Universidade de Essex, United Kingston. Disponível em 30 julho de 2010.

## **ANEXO**

 **Tabela: Resultado do processamento para o arquivo monocromático e para o arquivo UK** 

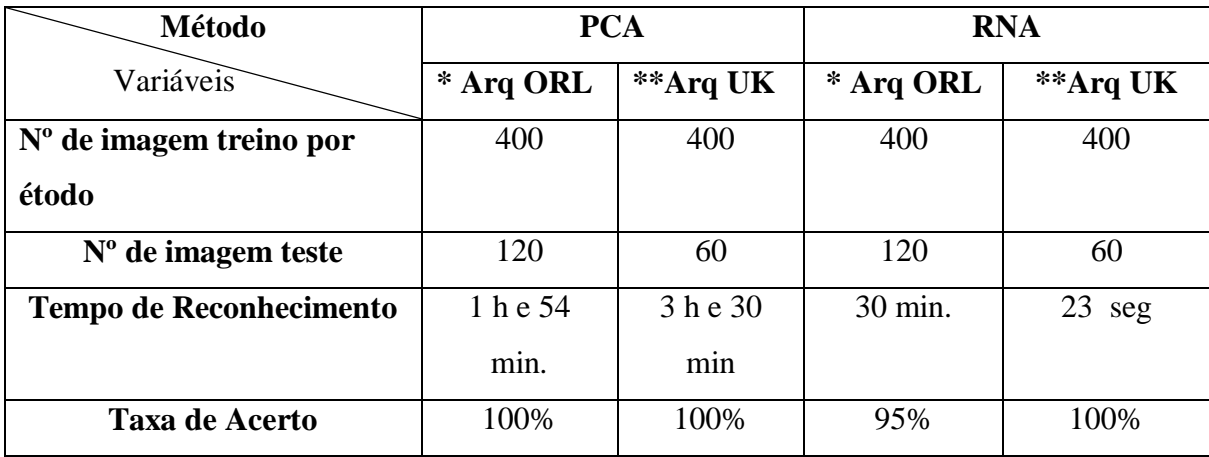

 **\* arquivo monocromático**

 **\*\* arquivo colorido** 

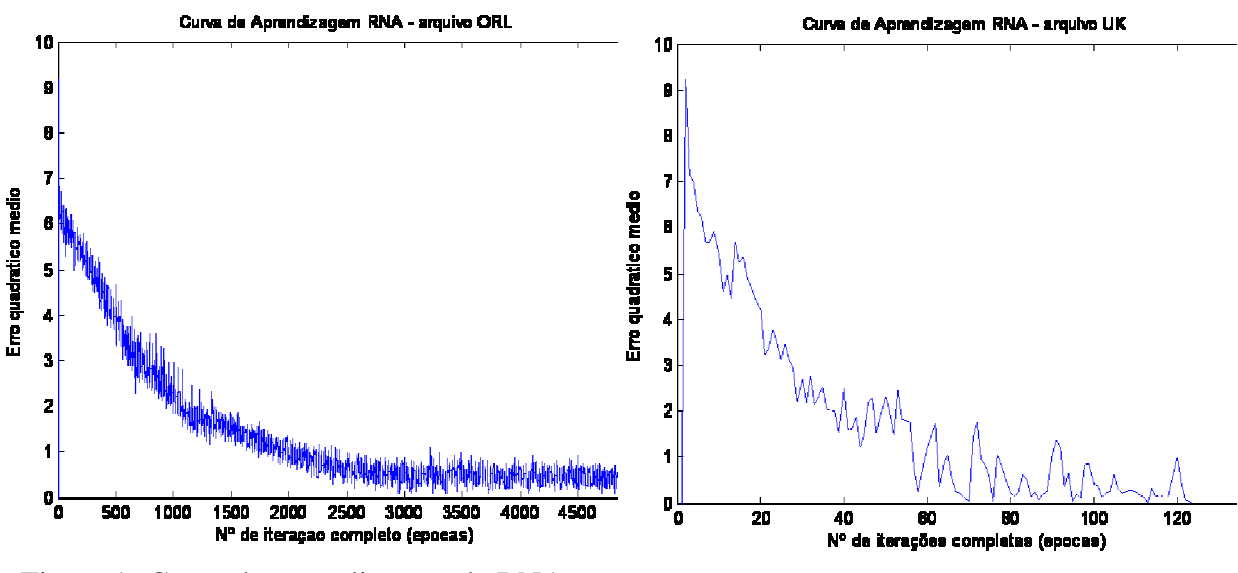

Figura 1- Curva de aprendizagem da RNA considerando o arquivo de imagens monocromáticas

Figura 2- Curva de aprendizagem da RNA considerando o arquivo com imagens coloridas